# PROJEKTOWANIE INTERFEJSÓW **APLIKACJI INTERNETOWYCH**

Aplikacje i Usługi Internetowe **KASK ETI Politechnika Gdańska** 

Waldemar Korłub

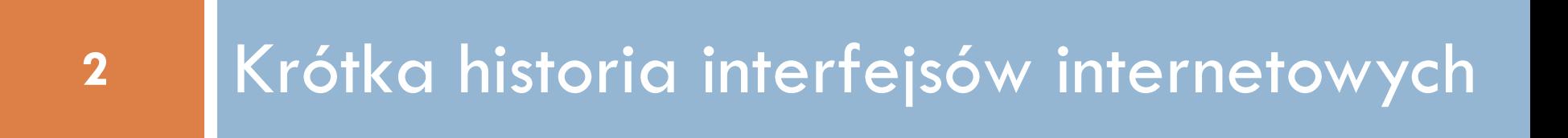

# Tabele (1995)

- $\Box$  <table>
	- ¤ Jedyny mechanizm wczesnych wersji języka HTML pozwalający nadanie witrynie struktury
- □ Tabele zagnieżdżane w tabelach
- □ Atrybuty colspan, rowspan
- □ Wyrównywanie elementów w poziomie (wiersze) oraz w pionie (kolumny)
- □ Prymitywny przodek współczesnych gridów

# JavaScript (1995)

- □ Proste interakcje z użytkownikiem
- □ Modyfikowanie drzewa DOM dokumentu
- □ Ograniczone możliwości i niska wydajność przeglądarek

# Flash (1996)

- □ Możliwość budowania złożonych animacji
	- ¤ Możliwości zdecydowanie przekraczające to, co oferował JavaScript
- □ Szczyt popularności w pierwszej połowie lat 2000
- □ Aplety Flasha jako dodatki do stron w HTMLu **□ Reklamy...**
- □ Kompletne strony zbudowane wyłącznie we Flashu  $\blacksquare$  http://saizenmedia.com/fubon/

# Flash (1996)

- $\square$  Binarny format (probelmy z SEO)
- □ Brak obsługi na urządzeniach mobilnych
- □ 2016: Chrome domyślnie blokuje Flasha
- □ Pewnych funkcjonalności cały czas nie da się zrealizować bez plug-inów, np.:
	- ¤ Zarządzanie schowkiem systemowym (kopiuj-wklej)
	- **□** Dostęp do systemu plików
	- Pobieranie wielu plików po kliknięciu jednego linka

# CSS (1996)

□ Oddzielenie zawartości dokumentu (HTML) od sposobu jego prezentacji

□ Statyczne reguły stylów

# Nacisk na nawigację (1998)

- □ Witryny rozrastają się
	- Więcej podstron, więcej informacji
- $\Box$  Ułatwianie możliwość nawigacji w obrębie strony

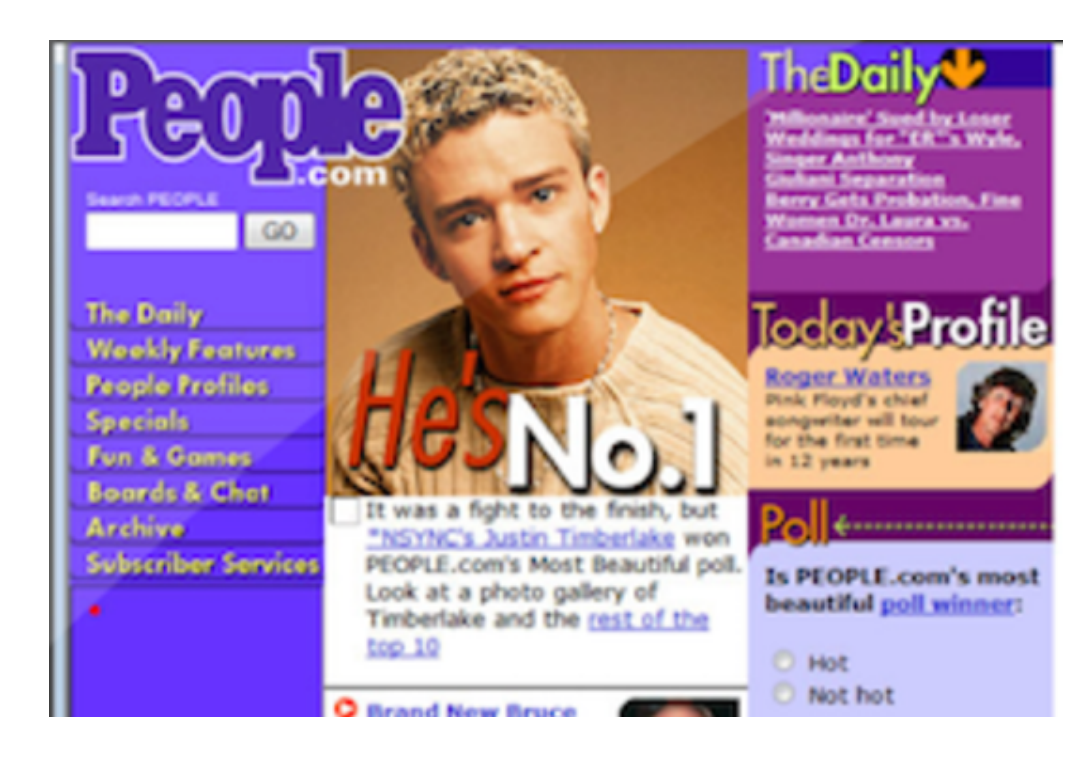

# Nacisk na czytelność (2002)

- □ Rezygnacja z jaskrawych kolorów, które wykorzystywano wcześniej
	- ¤ Powrót białego tła na wielu witrynach
- □ Gradienty
- $\Box$ , Błyszczące" przyciski
- □ Zaokrąglone narożniki
- $\sqcap$  Cienie

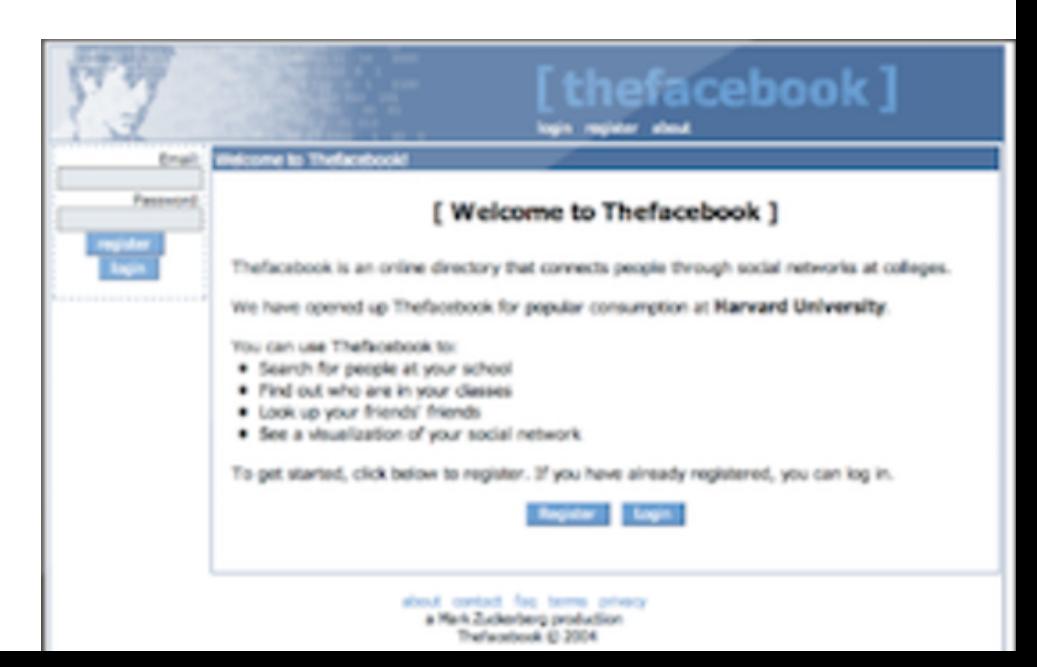

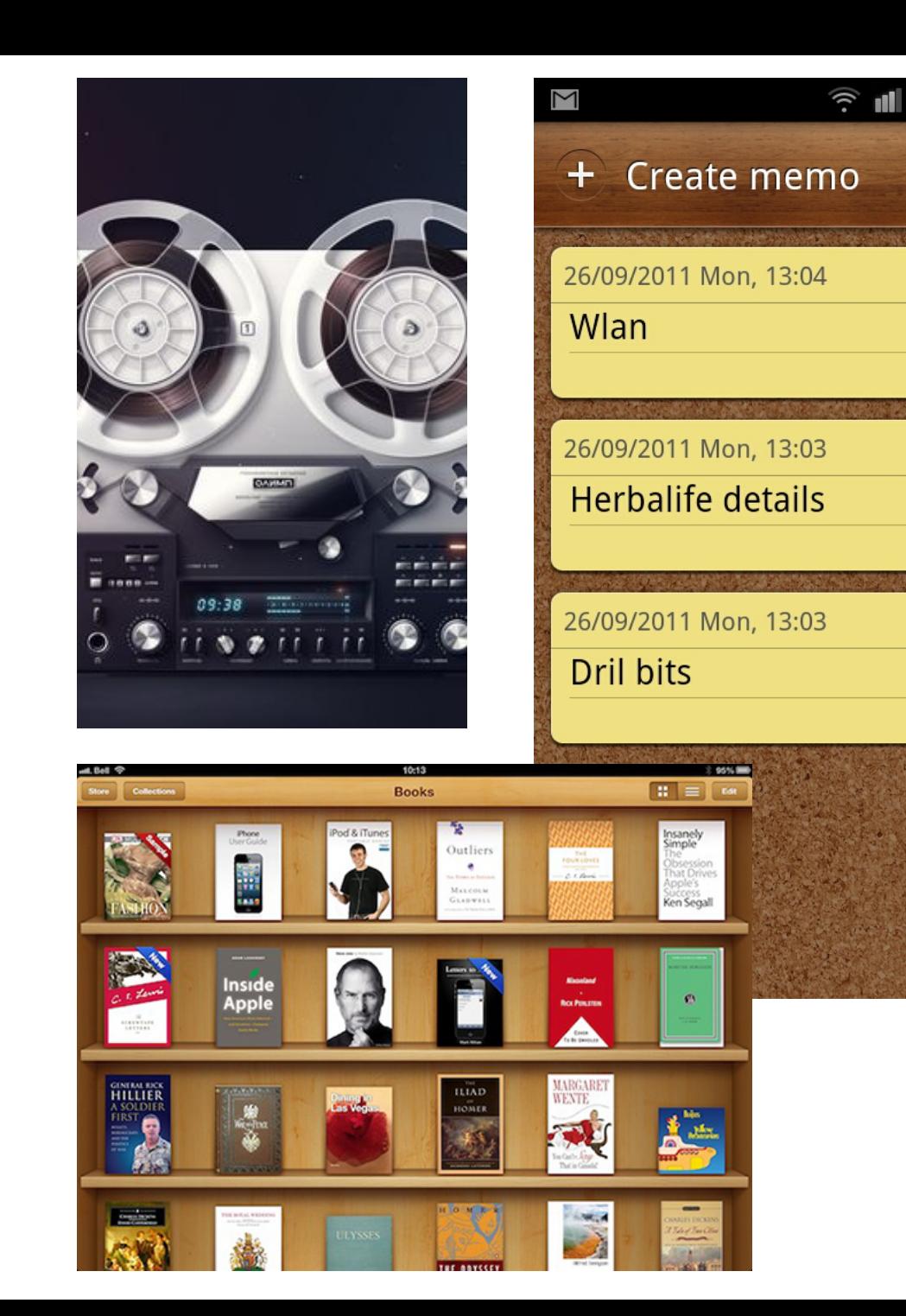

# **10**Skeuol *Skeuomorphic* (2006 MONC  $\overline{\mathsf{C}}$ *design*

 $\otimes$  12:03

 $\blacktriangleright$ 

 $\blacktriangleright$ 

 $\bullet$ 

 $(3)$ 

#### Era mobilna

- **11**
- □ 2007: Witryny dla urządzeń mobilnych
- □ SPA: Single-Page Applications (2009) Angular 1.x
- □ Responsywne interfejsy (2010)

# Płaskie interfejsy (2010)

 $12$ 

#### **Start**  $\circ$ Jean Stone  $\bullet$ House warming party 6 S Thank you for your help! Jean's new house It was great to have your help moving 5:30 PM - 9:00 PM Monday т  $\bullet$ Polar bears enjoy fun, freedom in<br>
their new home **III** Mail  $\mathbf{8}$ e  $\ddot{?}$ w BLUE YONDER - 6/24/2013 Internet Explorer od & Drink Alarms ⊞ 68° Ņ San Francisco o Sunny SkyDrive Maps Sports Today <u>ൈ</u> 65°/ 52° Mostly sunny x ∃ 45 Excel 2013

**Reading List** 

**Health & Fitness** 

Store

#### Era współczesna

- □ Angular 1.x 2009
- $\Box$  Bootstrap 1.x 2011
- $\Box$  CSS3 2011

 $\blacksquare$  Media Queries (@media) – 2012

- $\Box$  Font Awesome 1.x 2012
- $\Box$  HTML5 2014 (W3C Standard)
- $\Box$  Flexbox 2016(W3C Candidate Recommendation)
- $\Box$  Angular 2.x 2016
	- Angular 4, 5... 2017

#### Era współczesna

- ¨ Popularyzacja architektury SOA (ang. *service oriented architecture*) w aplikacjach internetowych
	- ¤ Podział na:
		- **n Usługi sieciowe zlokalizowane na serwerze**
		- **n Różnorodne równorzędne aplikacje klienckie:** w przeglądarce, mobilne, na smart tv, w samochodzie itd.
- □ Wykształcenie odrębnych ról front-end i back-end deweloperów
	- ¤ Wcześniej: web deweloper aplikacja internetowa postrzegana jako całość (strona serwerowa + interfejs)

#### Krótka historia

- $\square$  Co około 5 lat następuje zmiana paradygmatu wytwarzania aplikacji internetowych
	- Nowe architektury, narzędzia biblioteki
	- Nowe wymagania ze strony użytkowników

#### Współczesne trendy

- □ Przyklejona nawigacja
	- ¤ https://www.jetbrains.com/idea/?fromMenu
- □ Hero image
	- **□ Call-to-action**
	- https://twitter.com/?lang=en
	- $\blacksquare$  https://kinhr.com/
- $\square$  Long scrolling/Paralax scrolling
	- $\blacksquare$  http://gdansk.escaperooms.pl/
- ¨ *Scrollspy*
	- ¤ http://getbootstrap.com/javascript/#scrollspy

#### Strony produktowe (ang. *landing pages)*

- □ Kluczowe w marketingu konwersyjnym (ang. *conversion marketing*)
	- Konwersja użytkownika, który trafia na naszą stronę w użytkownika, który płaci za oferowane usługi
- $\Box$  Long scrolling
	- $\blacksquare$  Parallax scrolling
	- $\blacksquare$  Ekrany jako kolejne "slajdy" jedna ważna informacja widoczna na raz na ekranie
	- Przyklejona nawigacja
	- Wskazówki, co należy zrobić, aby przejść do dalszej części informacji

# Typografia

- □ Początkowo w przeglądarce dostępne były tylko te czcionki, które użytkownik miał zainstalowane na swoim komputerze
- $\square$  @font-face Web fonts
	- **□ W3C Candidate recommendation (CR)**
	- $\blacksquare$  http://caniuse.com/#feat=fontface
- $\Box$  Czcionki w chmurze: https://fonts.google.com/

#### "Ludzkie" komunikaty

- **19**
- □ Fraternizacja (spoufalanie się) z użytkownikiem
- $\Box$  "Brak produktów"  $\rightarrow$  "Twój koszyk czuje pustkę"
- $\Box$  Projektowanie z myślą o nowych użytkownikach
	- Często brak danych (np. maili, zamówień, notatek) dla ich profilów
	- $\Box$ , Nie masz żadnych przyjaciół"  $\rightarrow$  "Odszukaj swoich przyjaciół"

#### **Strony coming soon**

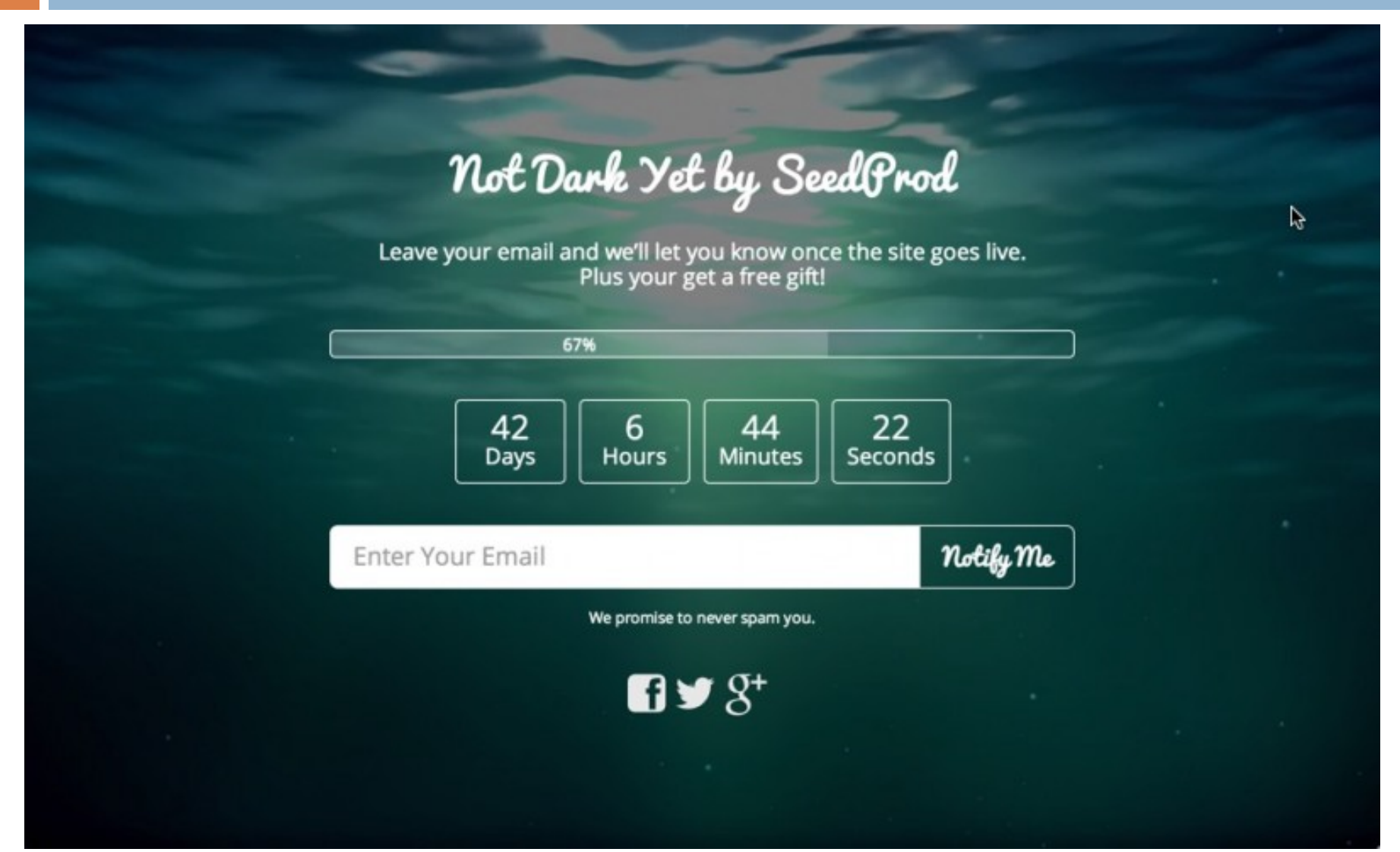

### Strony *coming soon*

- □ Pozwala rozpocząć kampanię marketingową przed startem usługi
	- Pozwala zaangażować potencjalnych przyszłych użytkowników (newsletter)
- □ Pozwala wyszukiwarkom zaindeksować domenę
- □ Budowanie wrażenia wyczekiwania na premierę usługi
	- **□ Odliczanie do startu**
- □ Pozyskanie użytkowników do publicznych beta testów

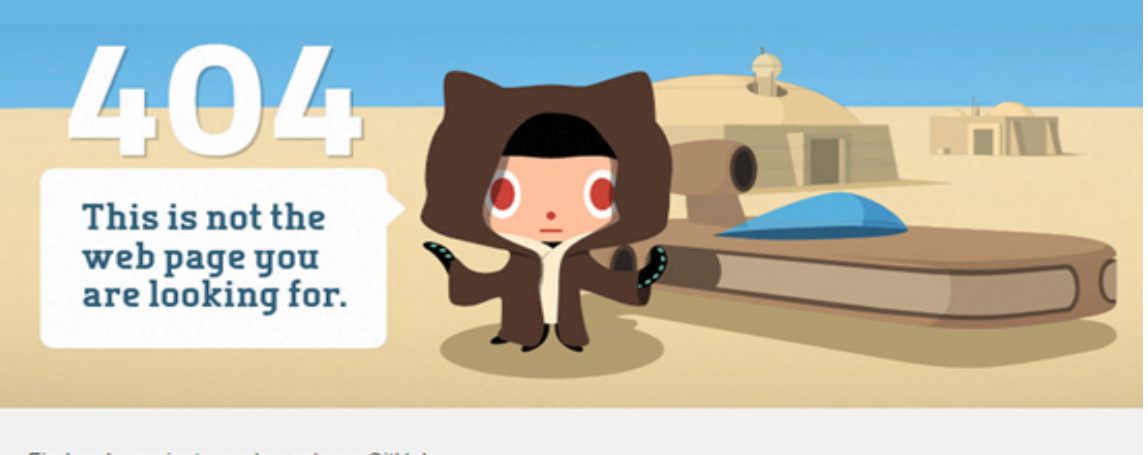

Find code, projects, and people on GitHub:

Search

22

#### https://github.com/asfasdfasdfasd

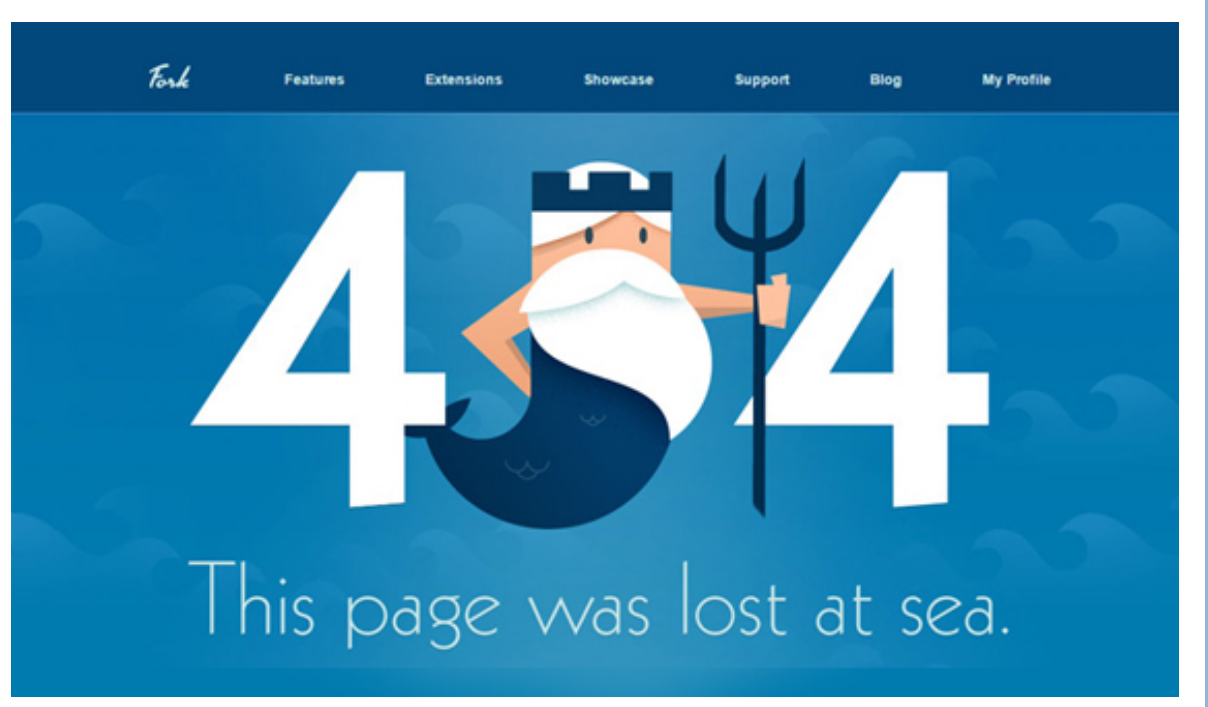

9 **Hrony** 

## Strony błędów

- □ Humor jest ważny
- $\Box$ , Ludzkie" komunikaty zamiast, maszynowych" kodów błędów
- $\square$  Pomocna nawigacja
	- "Powrót do strony głównej" zazwyczaj nie jest zbyt pomocny
	- $\Box$  404 Not Found  $\rightarrow$  wyszukiwarka

### Projekt interfejsu

- $\Box$  Makiety  $\rightarrow$
- □ Plik graficzny ■ np. z Photoshopa
- □ Szablony stron HTML/CSS/JS

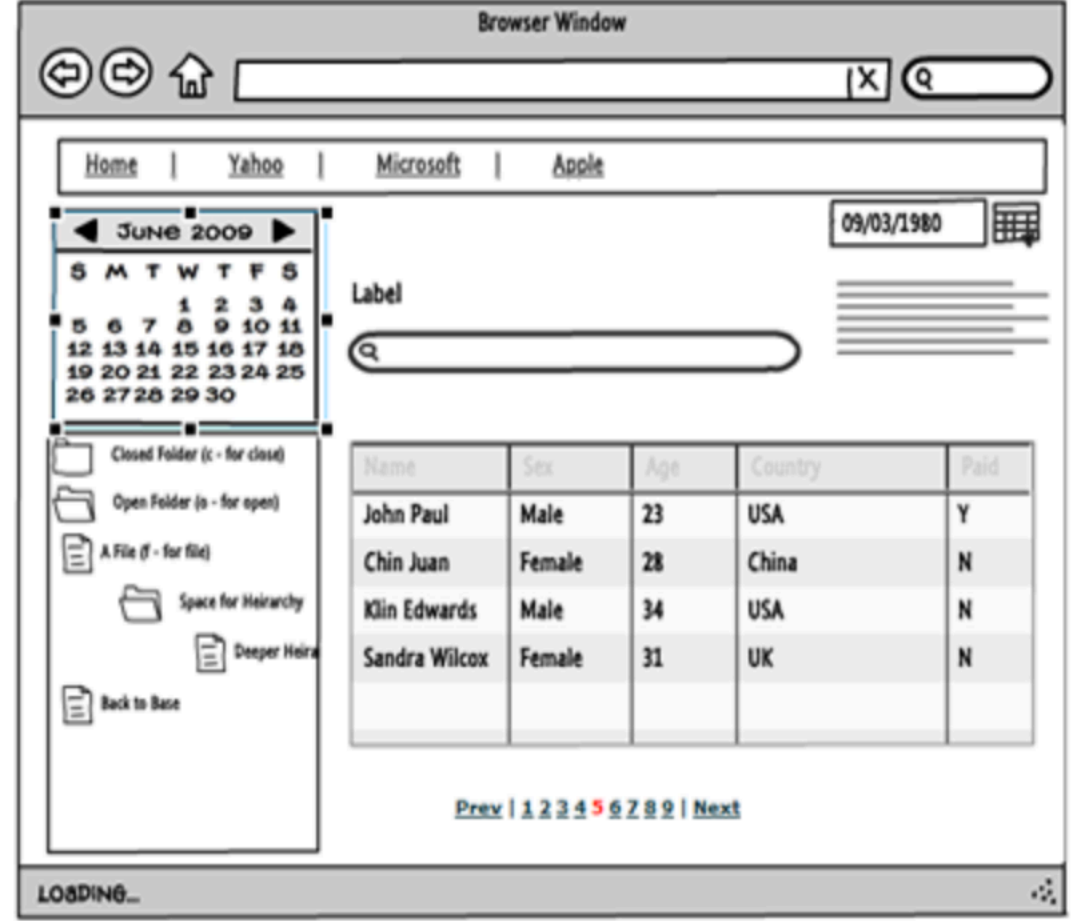

Lumzy

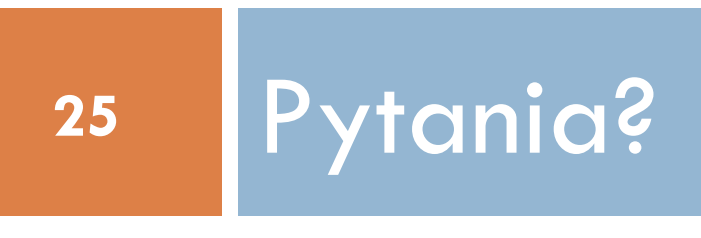